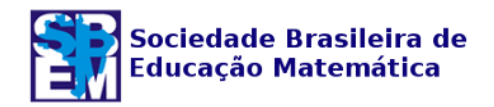

# **O SOFTWARE APLUSIX E A RESOLUÇÃO DE INEQUAÇÕES: UM ESTUDO DE ERROS E ACERTOS DE ESTUDANTES DO 1º ANO DE MATEMÁTICA**

Wilian Barbosa Travassos<sup>1</sup> Veridiana Rezende<sup>2</sup>

#### **Resumo**

O conceito de inequação se faz presente nos documentos curriculares de Matemática desde o quarto ciclo do Ensino Fundamental. No entanto, pesquisas mostram que estudantes do Curso de Matemática apresentam dificuldades em relação a este conceito. Assim, este trabalho traz parte de uma pesquisa realizada com 16 estudantes do 1º ano de Matemática de uma Universidade pública, que teve como objetivo indicar erros e acertos manifestados pelos estudantes, relacionados às inequações e, ao mesmo tempo, propiciar aprendizagens aos estudantes envolvidos. Para isso, foram implementadas tarefas sobre inequações envolvendo diferentes operações e propriedades matemáticas. A resolução das tarefas pelos estudantes e a coleta de dados ocorreu por meio do *software* Aplusix. Dentre as dificuldades manifestadas, destacam-se a multiplicação e a divisão por um número negativo. Ademais, o *software* Aplusix teve um papel fundamental para proporcionar aos acadêmicos o reconhecimento de seus erros, propiciando aprendizagens no que se refere às inequações.

**Palavras-chave:** Ensino de Matemática. Educação Algébrica. Tecnologias.

## **THE APLUSIX SOFTWARE AND THE INEQUATION RESOLUTION: A STUDY OF ERRORS AND CORRECTNESS OF 1ST YEAR STUDENTS OF MATHEMATICS**

#### **Abstract**

The concept of inequality is present in the curricular documents of Mathematics since the fourth cycle of Elementary School. However, research shows that students of the Mathematics Course present difficulties in relation to this concept. Thus, we present in this work part of a research carried out with 16 students of the 1st year of Mathematics of a public university, whose objective was to indicate errors and correctness expressed by the students, related to the inequalities and, at the same time, to provide learning to the students involved. For this, tasks were implemented on inequalities involving different operations and mathematical properties. Student tasks and data collection were performed using Aplusix software. Among the difficulties manifested, we highlight multiplication and division by a negative number. In addition, the Aplusix software played a fundamental role in providing academics with the recognition of their mistakes, providing learning in regard to inequalities.

**Keywords**: Mathematics Teaching. Algebraic Education. Technologies.

<u>.</u>

<sup>1</sup> Estudante do Programa de Mestrado em Educação em Ciências e Matemática - PCM da Universidade Estadual de Maringá – UEM, Maringá, Paraná, Brasil. E-mail: wilians@hotmail.com.br.

<sup>2</sup> Docente do Colegiado de Matemática da Universidade Estadual do Paraná – UNESPAR, Campo Mourão, Paraná, Brasil. E-mail: rezendeveridiana@gmail.com.

#### **Introdução**

<u>.</u>

Segundo os Parâmetros Curriculares Nacionais – PCN (BRASIL, 2000) para a disciplina de Matemática, o conceito de inequação deve ser estudado inicialmente no 4º ciclo do Ensino Fundamental e aprofundado no 1º ano do Ensino Médio. Em relação a este conceito matemático, algumas pesquisas (MAGALHÃES, 2013; MELO, 2007; FONTALVA, 2006) apontam dificuldades dos alunos na resolução de inequações, especialmente no que se refere às propriedades e operações realizadas algebricamente, como, por exemplo, o fato de o aluno não trocar o sinal de desigualdade ao multiplicar/dividir ambos os lados da inequação por um número negativo. Mais especificamente, Fontalva (2006), ao realizar uma pesquisa com trinta (30) alunos do 3º ano do Ensino Médio, identificou que 77,8% dos alunos erraram a resolução da inequação  $-4x + 8 \ge 0$ , ao não realizar a inversão do sinal de desigualdade, após dividir ambos os lados por -4.

Melo (2007), em sua pesquisa de Mestrado, realizou uma investigação sobre o ensino de desigualdades e inequações em curso de licenciatura em Matemática, que consistiu na entrevista com quatro professores pós-graduados e com experiência na Educação Básica. Ao questionar sobre as dificuldades dos alunos no que diz respeito às desigualdades e inequações, três professores afirmam que os alunos possuem dificuldades de acerto ao realizar a multiplicação por um número negativo, ocasionando a inversão do sinal da desigualdade, e o outro professor mencionou sobre a dificuldade dos alunos no que se refere à "troca de sinal".

Dias (2014) buscou identificar, em sua pesquisa, o modo que os professores de uma Escola Estadual trabalham o conteúdo de inequações com alunos do 8º ano do Ensino Fundamental e 1º ano do Ensino Médio. A pesquisa de Dias (2014) revela que, além de ser priorizada a utilização do registro simbólico (algébrico) no trabalho em sala de aula com desigualdades e inequações, os próprios professores apresentaram erros conceituais ao realizar a resolução de certas inequações que foram propostas a eles.

Nesse sentido, nos propusemos a desenvolver uma investigação<sup>3</sup> com estudantes que haviam ingressado no primeiro ano de um Curso de Licenciatura em Matemática no ano de 2015, de uma instituição pública do Estado do Paraná. Nosso objetivo foi identificar erros e acertos dos sujeitos colaboradores da pesquisa manifestados em resoluções de tarefas matemáticas envolvendo inequações e, ao mesmo tempo, propiciar aprendizagens em relação a este conceito aos estudantes envolvidos.

<sup>3</sup> Esta pesquisa se refere à parte dos resultados da pesquisa de iniciação científica e que culminou no trabalho de conclusão de curso do primeiro autor.

*Educação Matemática em Revista*, Brasília, v. 22, n. 53, p. 85-98, jan./mar. 2017. <sub>86</sub>

Segundo Duval (2003), o funcionamento do pensamento em Matemática apresenta certas especificidades em relação a outros domínios do conhecimento, especialmente por se tratar de uma ciência abstrata. Assim, o pesquisador defende que é preciso considerar as diferenças existentes entre a atividade cognitiva em Matemática e a atividade cognitiva de outras Ciências, nas quais os conceitos podem ser observados ou manipulados por meios de experiências. Nesse sentido, Duval (2011) considera que a compreensão de um conceito matemático ocorre por meio de suas diferentes representações; e saber coordenar espontaneamente ao menos dois registros de representação pode ser um indicativo de que o aluno compreendeu o conceito em questão.

No que se refere às inequações, notamos que elas podem ser representadas por uma sentença matemática, contendo uma ou mais variáveis, definidas por sinais de desigualdade ou diferença entre os termos, estabelecendo a sua representação algébrica. Além desta forma, podemos representá-la por meio da língua natural<sup>4</sup>, de um gráfico (incluindo segmentos de retas), quadros numéricos, entre outros. Para o trabalho mais amplo que realizamos, as seguintes representações foram consideradas: língua natural, algébrica, numérica e gráfica. No entanto, para o presente artigo, nos restringimos apenas às representações algébricas e numéricas, conforme especificamos na seção a seguir.

#### **Procedimentos metodológicos**

<u>.</u>

Para o desenvolvimento desta pesquisa, elaboramos previamente tarefas matemáticas relacionadas ao conceito de inequação. Tais tarefas foram implementadas durante duas aulas geminadas da disciplina de Cálculo Diferencial e Integral I, aos estudantes que cursavam o primeiro bimestre no 1º ano do Curso de Matemática de uma Universidade pública do interior do Paraná, no ano de 2015. O professor da disciplina acompanhou todo o processo de resolução das tarefas, que foram realizadas no laboratório de informática da instituição, sendo que os dois autores desta pesquisa também estiveram presentes durante a implementação, conduzindo a resolução das tarefas e auxiliando os estudantes no manuseio do *software*  Aplusix.

As tarefas foram elaboradas de acordo com o nível de exercícios presentes em livros de Matemática do Ensino Médio, buscando diversificar as operações e propriedades, como adição, subtração, multiplicação, divisão, mínimo múltiplo comum, propriedade distributiva.

<sup>4</sup> Entendemos por língua natural a escrita em língua portuguesa – língua oficial do Brasil.

*Educação Matemática em Revista*, Brasília, v. 22, n. 53, p. 85-98, jan./mar. 2017. 87

Além disso, elas foram preparadas com diferentes graus de dificuldades, possibilitando a identificação de possíveis erros na realização de operações aritméticas e algébricas. Para a pesquisa mais ampla, as tarefas foram elaboradas buscando variar os registros de representação semiótica: língua natural, simbólico (algébrico e numérico), gráfico. No entanto, o foco deste artigo é apresentar os erros e acertos dos estudantes relacionados às tarefas algébricas.

No quadro 1, estão apresentadas as tarefas algébricas que foram propostas aos alunos, cujas resoluções serão analisadas neste artigo.

| Quadro 1: Lista de tarefas                                                                                                    |                                                                                                    |  |  |  |  |  |
|----------------------------------------------------------------------------------------------------|----------------------------------------------------------------------------------------------------|--|--|--|--|--|
| 1) Quais valores que x pode assumir para que a<br>desigualdade abaixo seja verdadeira<br>$-2x + 10 < 32$<br>2) Determine os valores que x pode assumir para<br>que a desigualdade seja verdadeira<br>$7x - 41 > -6 + 2x$<br>3) Resolva cada uma das inequações a seguir:<br>$-3x > 12$ | 4) $8x + 3 < 13 - x$<br>5) $5x - 20 \ge \frac{5}{3}x$<br>$6) - 2\left(\frac{x-4}{3} - 13\right) \le 15$<br>$(7)$ 1 – 2(x – 1) < 3x + 18<br>$8)\frac{5}{4}x + \frac{x}{2} \le 2x - 1$<br>9) $\frac{x}{3} - \frac{(x+1)}{2} < \frac{(1-x)}{4}$ |  |  |  |  |  |

Fonte: elaborado pelos autores.

Para a resolução das tarefas pelos estudantes, foi utilizado o *software* Aplusix<sup>5</sup>, que propicia principalmente resoluções de exercícios nas representações algébrica e numérica (mas é possível inserir outros tipos de tarefas, como resolução de problemas, por exemplo). Seu mecanismo principal são as retroações que são apresentadas aos estudantes após cada etapa de uma resolução. Utilizando-se da retroação, os estudantes têm a oportunidade de identificar seus procedimentos, de reconhecer os seus erros e acertos, conforme exemplificado na figura 1.

<u>.</u>

<sup>5</sup> Software de origem francesa, cuja versão em português está disponível em: [http://www.aplusix.com.](http://www.aplusix.com/) Atualmente existe a versão Aplusix *Web*, uma versão *online* possível de ser acessada em qualquer computador, *smartphone* ou *tablet* pelo endereço http://aplusix.org. A versão *online* está disponível nas línguas inglesa e francesa.

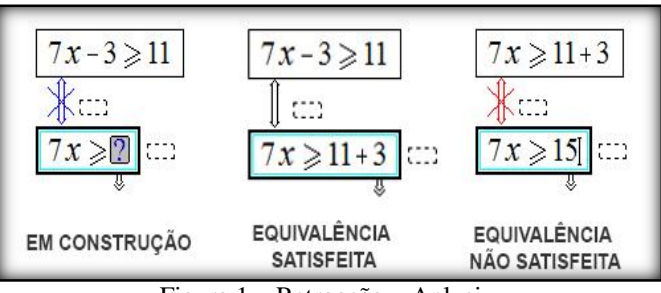

Figura 1 – Retroação – Aplusix Fonte: elaborado pelos autores.

Após cada etapa de resolução da tarefa, o *software* acusa a equivalência (ou não) entre as etapas, que são indicadas por setas com diferentes cores. A seta dupla em azul com um "X" indica que a etapa seguinte está em construção, a seta dupla preta indica que a construção da etapa foi realizada corretamente e a seta dupla vermelha com um "X" indica que houve algum erro entre a etapa atual e a etapa anterior, mas não aponta especificamente qual é o erro. O aluno precisa descobrir onde está o erro para prosseguir com a sua resolução.

Ao elaborar a lista de tarefas no Aplusix, o professor tem a opção de deixar disponível ou não as retroações para os estudantes, dependendo dos objetivos que se deseja com a atividade. Numa situação de aprendizagem, consideramos interessante que as retroações estejam disponíveis para que os estudantes possam reconhecer seus próprios erros. Porém, num momento de avaliação, o professor pode ocultar a retroação e os estudantes não terão acesso aos seus erros. Para a nossa pesquisa, como tínhamos a intenção de proporcionar aprendizagens aos estudantes, optamos pela retroação para que eles pudessem identificar seus erros e, assim, propiciar a desestabilização de possíveis conhecimentos errôneos manifestados durante suas resoluções.

Outra ferramenta de destaque no Aplusix é a de videocassete. Conforme a figura 2, ao selecionar a opção videocassete, a interface se torna semelhante a um *vídeo player* com os comandos de iniciar, pausar, avançar, avançar para o final do vídeo, retroceder e retroceder ao início do vídeo. Assim, quando executado o videocassete, as imagens são processadas consecutivamente em um curto período de tempo como um vídeo, mas também existe a opção de prosseguir por etapas. Somente o professor tem acesso a essa ferramenta, e o aluno não precisa salvar suas resoluções, o *software* armazena automaticamente, e o professor pode salvá-las e acessá-las quando desejar.

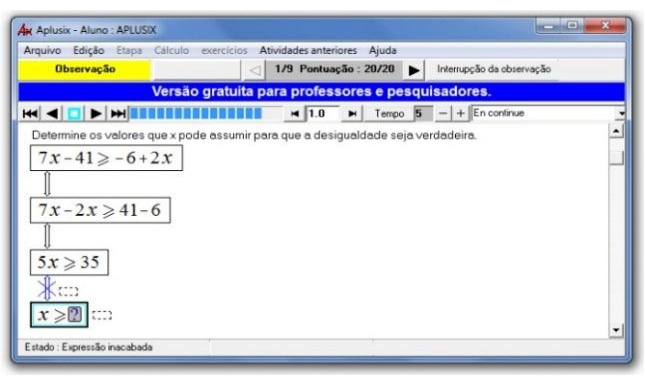

Figura 2 – Videocassete - Aplusix Fonte: elaborado pelos autores.

Essa ferramenta foi utilizada para as análises de nossa pesquisa, fato que nos permitiu ter acesso a todas as resoluções e retroações executadas pelos sujeitos desta pesquisa.

# **Análise das resoluções das tarefas realizadas pelos estudantes**

Cinquenta (50) estudantes resolveram as tarefas. Alguns deles as resolveram em duplas e outros em grupos de três, de acordo com a quantidade de computadores disponíveis. Optamos por analisar as respostas das duplas de estudantes que finalizaram todas as tarefas, resultando em oito (08) duplas, sendo dezesseis (16) estudantes. As duplas foram enumeradas de 01 a 08, antecedidos pela letra D.

O quadro 2 indica a quantidade de acertos e de erros de cada dupla referente a cada tarefa. Estas análises foram possíveis devido à ferramenta videocassete do Aplusix.

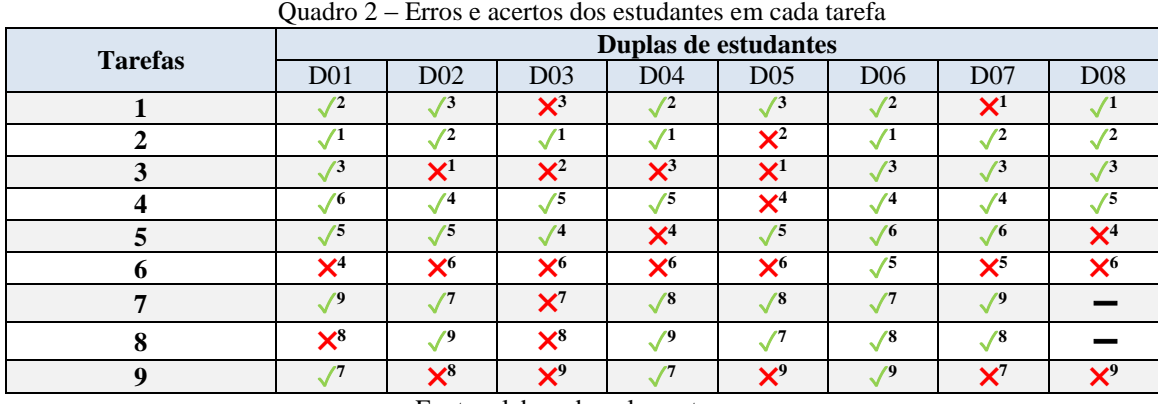

Fonte: elaborado pelos autores.

O símbolo "✓" indica que os estudantes resolveram a tarefa sem apresentar erros, o símbolo "<sup>x</sup>" indica alguma operação incorreta no processo de resolução, sendo acusado pelo *software* a não equivalência entre as etapas, os expoentes dos símbolos "✓" e "✖" indicam a ordem que as tarefas apareceram para as duplas, visto que o *software* realizou a alteração da ordem dos exercícios automaticamente em cada computador. Por exemplo, com relação a dupla D01, a tarefa seis foi a quarta tarefa a ser resolvida pela dupla.

Já o símbolo "⚊" foi acrescentado no quadro 2 para indicar a tarefa que não estava contida na lista de exercícios de determinada dupla. Este fato só foi notado no decorrer das análises, momento que se verificou este equívoco em uma das listas das duplas, que possivelmente foi ocasionado por algum problema técnico ou arquivo corrompido, visto que cada computador continha individualmente um arquivo da lista de exercícios.

Analisando o quadro 2, nota-se que o exercício 2 - *Determine os valores que x pode*  assumir para que a desigualdade seja verdadeira:  $7x - 41 \ge -6 + 2x$ , teve o maior números de acertos, em que sete das oitos duplas acertaram completamente. Já o exercício 6 -  $-2\left(\frac{x-4}{2}\right)$  $\left(\frac{-4}{3}-13\right) \le 15$ , que envolve várias noções e propriedades matemáticas como encontrar o mínimo múltiplo comum, frações, lidar com os números e operações dentro e fora do parênteses, multiplicação por número negativo, desigualdade com o valor da incógnita negativa entre outras, teve o maior número de erros, sendo cometido por sete das oito duplas consideradas nesta pesquisa.

Ao todo, foram identificados nove erros nas resoluções dos estudantes, que foram classificados da seguinte forma: i) Adição: erro ao somar números inteiros, fracionários e/ou incógnitas; ii) Subtração: erro ao subtrair números inteiros, frações e/ou incógnitas; iii) Multiplicação: erro ao multiplicar números inteiros/frações e/ou incógnitas; iv) Divisão: erro ao dividir números inteiros, frações e/ou incógnitas; v) Distributiva: erro ao realizar operações de propriedade distributiva; vi) Desigualdade: erro ao efetuar a multiplicação/divisão por um número negativo e não trocar o sinal da desigualdade; vii) Mínimo Múltiplo Comum - MMC: erro ao efetuar o mínimo múltiplo comum; viii) Evidência: erro ao colocar números em evidência; ix) Mudança de representação: erro ao realizar a transformação incorreta entre as representações. O quadro 3 apresenta os acertos e erros de cada dupla, indicando cada tipo de erro cometido por elas durante o processo de resolução.

| <b>Tarefa</b>           | Inequação                                         | Acertaram                                                | Erraram / Tipo de erro                                                                                                  |  |  |
|-------------------------|---------------------------------------------------|----------------------------------------------------------|----------------------------------------------------------------------------------------------------|--|--|
| 1                       | $-2x + 10 < 32$                                   | D01, D02, D04, D05,<br>D <sub>06</sub> , D <sub>08</sub> | D03, D07 - desigualdade                                                                                                 |  |  |
| $\mathbf{2}$            | $7x - 41 \ge -6 + 2x$                             | D01, D02, D03, D04,<br>D06, D07, D08                     | D05 - desigualdade                                                                                                    |  |  |
| 3                       | $-3x > 12$                                        | D01, D06, D07, D08                                       | D02, D03, D05 - desigualdade<br>D04 - multiplicação                                                                     |  |  |
| $\overline{\mathbf{4}}$ | $8x + 3 < 13 - x$                                 | D01, D02, D03, D04,<br>D06, D07, D08                     | D05 - mudança de representação                                                                                          |  |  |
| 5                       | $5x - 20 \ge \frac{5}{3}x$                        | D01, D02, D03, D05,<br>D06, D07                          | D04 - multiplicação, divisão e subtração<br>D08 - multiplicação e divisão                                               |  |  |
| 6                       | $-2\left(\frac{x-4}{3}-13\right) \leq 15$         | D <sub>06</sub>                                          | D01, D03, D07 - distributiva<br>D02 - desigualdade e evidência<br>D04, D05 - multiplicação<br>D08 - multiplicação e MMC |  |  |
| $\overline{7}$          | $1-2(x-1) < 3x + 18$                              | D01, D02, D04, D05,<br>D06, D07                          | D03 - distributiva e divisão<br>D08 - não tinha na lista                                                                |  |  |
| 8                       | $\frac{5}{4}x + \frac{x}{2} \le 2x - 1$           | D02, D04, D05, D06, D07                                  | D01 - multiplicação e divisão<br>D03 - desigualdade<br>D08 - não tinha na lista                                         |  |  |
| 9                       | $\frac{x}{3} - \frac{(x+1)}{2} < \frac{(1-x)}{4}$ | D01, D04, D06                                            | D02, D05, D07, D08 - MMC<br>D02, D03, D08 - distributiva<br>D05 - adição                                                |  |  |

Quadro 3 – Relação entre os exercícios e os erros cometidos pelas duplas

Fonte: elaborado pelos autores.

Analisando o quadro 3, nota-se que o erro mais comum corresponde ao sinal da desigualdade. Pelo videocassete, observamos que a retroação leva o aluno a se recordar da troca do sinal da desigualdade ao multiplicar ou dividir por um número negativo, pois quando o *software* acusa o erro, os estudantes alteram, no primeiro momento, o sinal de desigualdade. No entanto, a maioria dos erros com relação à troca do sinal de desigualdade é mais frequente em situações nas quais se divide por um número negativo, e menos frequente em situações em que se multiplica por um número negativo, como podemos observar no videocassete da dupla D02 na figura 3.

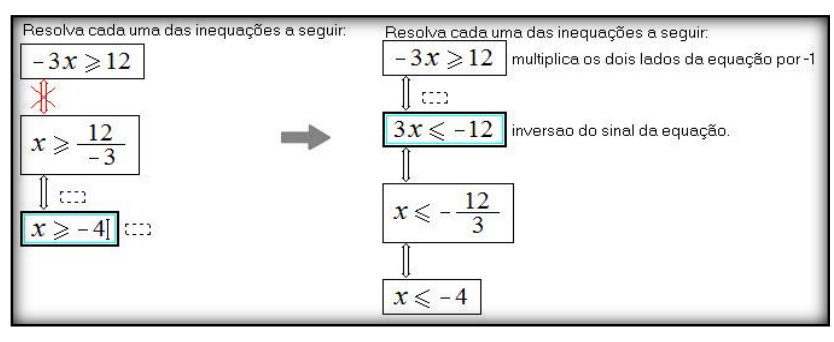

Figura 3 – Videocassete da dupla D02 – questão 3 Fonte: autores

Nota-se que, mesmo o *software* acusando o erro na primeira passagem, a dupla continua a resolução e só percebe a não equivalência ao finalizar o exercício. Após ter percebido o erro, a dupla multiplica a desigualdade por (-1) em ambos os lados, comentando os procedimentos realizados em cada etapa e, assim, finaliza corretamente o exercício.

A dupla D02 errou na questão 3 (erro – desigualdade), questão 6 (erros - desigualdade e evidência) e na questão 9 (erro – MMC). Dos três tipos de erros, o único erro recorrente foi o erro de desigualdade. Das cinco questões que necessitavam da inversão do sinal de desigualdade (questões 1, 3, 6, 7, 8), observa-se no quadro 2 que a questão 3 foi a primeira a ser resolvida e que necessitava da operação de inversão do sinal de desigualdade. Dessa forma, o Aplusix retroagiu após o erro, fazendo com que a dupla refletisse de modo a reconhecê-lo. A próxima questão (relacionada a inversão do sinal da desigualdade) a ser resolvida pela dupla foi a questão 3, cuja resolução foi realizada corretamente. Na sequência, a questão resolvida foi a de número 6, sendo que, novamente, a dupla errou na passagem da inversão do sinal de desigualdade, o que foi alertado pelo Aplusix e, na sequência, resolvida corretamente. As próximas questões 7 e 8, a dupla realizou corretamente todos os procedimentos, inclusive a inversão do sinal de desigualdade, mostrando, possivelmente, a influência do Aplusix para o reconhecimento do erro pelos alunos, proporcionando aprendizagens.

Com sete erros, a propriedade distributiva foi a segunda mais frequente nos erros cometidos pelas duplas. Nesse erro, algumas duplas, ao realizarem a distributiva envolvendo fração, multiplicavam tanto o numerador como o denominador, como exemplifica a figura 4.

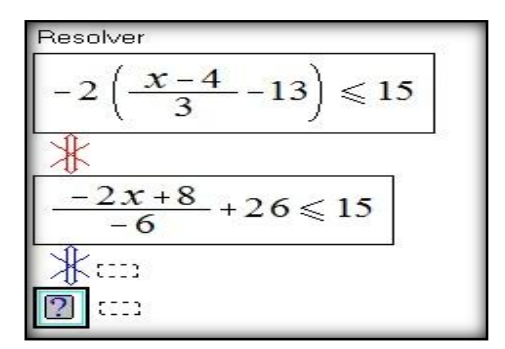

Figura 4 – Videocassete da dupla D01 – questão 6 Fonte: elaborado pelos autores.

A dupla D01 errou na questão 6 (erro – distributiva) e na questão 8 (erros – multiplicação e divisão), no entanto, observa-se que das questões que abrangem a operação "distributiva" (questões 6, 7, 9), a dupla efetuou tal erro de operação apenas na primeira questão que necessitava de tal procedimento. Após a retroação do Aplusix, percebe-se que este erro não foi recorrente nas demais questões. O mesmo é válido para a segunda questão na qual a dupla D01 errou.

Erros ao efetuar o mínimo múltiplo comum, multiplicação e divisão totalizaram quinze erros, sendo cinco erros ao realizar o MMC, seis erros ao realizar a multiplicação e quatro erros ao realizar a divisão. Com relação ao mínimo múltiplo comum, observamos erros relacionados ao sinal positivo e negativo de um número; já para multiplicação, além de erros relacionados à multiplicação numérica, encontramos dois dados, sendo estes das duplas D04 e D08 ao realizarem a operação de multiplicação de frações, que confundiram com uma multiplicação "cruzada". A figura 5 apresenta esses dois fatos.

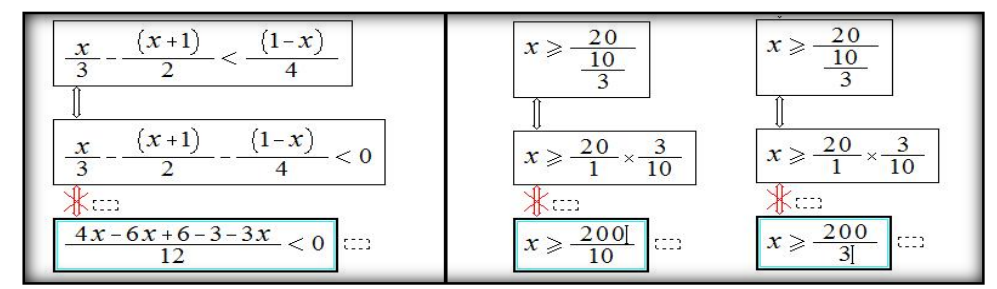

Figura 5 – Videocassetes das duplas D05 - questão 9 (MMC) e D04 e D08 – questão 5 (Multiplicação) Fonte: elaborado pelos autores.

Para a divisão, em geral, observamos que os erros mais frequentes são relacionados ao "jogo de sinal", ao dividir um número positivo por um número negativo, ou vice-versa. Erros nas operações de adição, subtração, colocar um número em evidência e mudança de representação somaram quatro erros. Um erro que nos chamou a atenção foi a mudança de representação do número  $\frac{10}{9}$  para o número 1,1111111111 realizada pela dupla D05, conforme a figura 6.

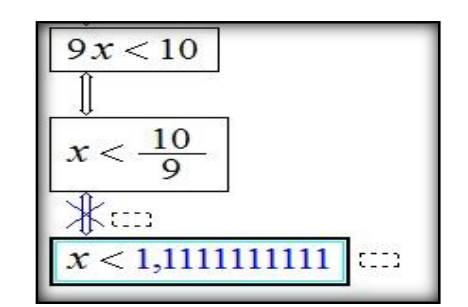

Figura 6 – Videocassete da dupla D05 – questão 4 Fonte: elaborado pelos autores.

Observando o videocassete, nota-se a insatisfação da dupla em obter o resultado na forma de fração, o que levou os estudantes a representarem o resultado na forma decimal. Porém, 10/9 se trata de um número racional com infinitas casas decimais e, ao apresentar uma aproximação com algumas casas decimais, o *software* acusa erro. A dupla apaga a sua resolução e tenta novamente, escreve com quatro casas decimais e adiciona reticências para indicar a continuidade das casas decimais. Contudo, o *software* Aplusix ainda não reconhece essas aproximações. A dupla apagou a última etapa, deixando o resultado como fração.

A dupla D05 manifestou erro nas questões 2, 3 (erro – desigualdade), questão 4 (erro – mudança de representação), questão 6 (erro – multiplicação). Apesar de a questão 2 não necessitar da inversão do sinal de desigualdade, a dupla realizou a inversão do mesmo após dividir ambos os lados por um número positivo, fato interessante, pois na questão anterior (questão 3) a dupla errou no procedimento de inversão do sinal de desigualdade, porém, ao dividir ambos os lados por um número negativo. Dessa forma, as retroações do Aplusix, além de alertar os estudantes sobre algum erro, podem fazê-los refletir sobre o porquê daquele erro, visto que nas demais questões envolvendo a inversão do sinal de desigualdade a dupla realizou corretamente esta operação.

Outro exemplo pode ser percebido na dupla D07. Essa dupla errou a questão 1 (erro – desigualdade); a questão 6 (erro – distributiva) e a questão 9 (erro – MMC), de modo que não houve erros recorrentes. No entanto, um fato interessante é que, tanto na questão 1, cujo erro foi a desigualdade, como na questão 6, cujo erro foi a distributiva, foram os primeiros exercícios que a dupla resolveu e que necessitavam de tais procedimentos, evidenciando, assim, a eficiência das retroações do Aplusix, visto que nas demais questões, envolvendo tais operações, a dupla realizou corretamente os procedimentos de resolução.

No quadro 4, são apresentados os resultados das resoluções finais das duplas, após o uso do recurso retroação a cada etapa feita no Aplusix*.*

| <b>Tarefas</b> | ∼<br>Duplas de estudantes |                 |                  |                 |                 |                 |                 |                 |
|----------------|---------------------------|-----------------|------------------|-----------------|-----------------|-----------------|-----------------|-----------------|
|                | D <sub>01</sub>           | D <sub>02</sub> | D <sub>0</sub> 3 | D <sub>04</sub> | D <sub>05</sub> | D <sub>06</sub> | D <sub>07</sub> | D <sub>08</sub> |
|                |                           |                 |                  |                 |                 |                 |                 |                 |
|                |                           |                 |                  |                 |                 |                 |                 |                 |
|                |                           |                 |                  |                 |                 |                 |                 |                 |
|                |                           |                 |                  |                 |                 |                 |                 |                 |
|                |                           |                 |                  |                 |                 |                 |                 |                 |
| o              |                           |                 |                  |                 |                 |                 |                 |                 |
| 7              |                           |                 |                  |                 |                 |                 |                 |                 |
|                |                           |                 |                  |                 |                 |                 |                 |                 |
|                |                           |                 |                  |                 |                 |                 |                 |                 |

Quadro 4 – Resultado das resoluções após as retroações

Fonte: elaborado pelos autores.

Como se pode observar, todas as duplas conseguiram resolver corretamente os exercícios após algumas retroações do Aplusix*,* com exceção da dupla D08, pois, ao checarmos as resoluções salvas, as questões sete e oito não estavam inseridas na lista dessa dupla, já o exercício nove a dupla iniciou, mas não finalizou, talvez por falta de tempo.

Comparando os quadros 2 e 5, nota-se a influência do *software* a respeito da desestabilização de erros cometidos pelas duplas, pois foi por meio das retroações do Aplusix que os estudantes puderam refletir sobre as suas resoluções, reconhecer, corrigir e aprender com seus próprios erros.

### **Algumas considerações**

Nossas análises mostram diversos erros manifestados pelos alunos durante o processo de resolução de inequações, com destaque para o erro mais presente nas resoluções dos estudantes que está relacionado a não inversão do sinal de desigualdade ao multiplicar ou dividir a expressão da inequação por um número negativo. Este fato também foi identificado nas pesquisas de Melo (2007) e de Fontalva (2006); portanto, consideramos importante que ele seja divulgado e trabalhado em sala de aula junto aos alunos.

Acreditamos que o diferencial de nosso trabalho, e que propiciou acertos e aprendizagens aos alunos, relacionados ao conceito de inequação, diz respeito ao papel do Aplusix. Afinal, este *software* informa ao aluno se o seu procedimento de resolução possui erro ou não, atribuindo a ele a tarefa de identificar o seu próprio erro e refletir sobre as suas resoluções. A ferramenta de retroação imediata do *software* propicia aprendizagens que vão além daquelas possíveis de serem proporcionadas nas resoluções com lápis e papel, visto que a indicação do erro é feita momentaneamente, indicando que a etapa no processo de resolução está incorreta, possibilitando ao aluno relembrar os passos anteriores, e, assim, evitá-los nas

próximas tarefas. Além disso, a ferramenta tecnológica pode motivar o aluno em relação aos estudos em matemática e despertá-lo para as resoluções das tarefas.

Deixamos registrado que foi uma experiência satisfatória trabalhar com o Aplusix. Um *software* ainda pouco divulgado no Brasil, e que vem ganhando força nas pesquisas relacionadas ao ensino e aprendizado da álgebra, auxiliando no estudo de erros dos estudantes por meio da ferramenta videocassete, e que pode contribuir com outras metodologias e estratégias de ensino visando à superação de erros dos estudantes. O Aplusix foi essencial para essa pesquisa, uma vez que suas ferramentas foram fundamentais para a implementação, coleta, análise dos dados e, sobretudo, para o aprendizado dos estudantes, visto que, por meio da ferramenta videocassete foi possível identificar a diminuição da frequência dos mesmos erros presentes nas operações aritméticas e algébricas, realizadas pelos estudantes, consequentemente devido às retroações que o *software* efetuava diante de uma etapa incorreta. De acordo com a nossa experiência, defendemos o uso deste *software* em aulas de Matemática, possibilitando ao professor utilizá-lo na introdução ou assimilação de conteúdos, e em processos avaliativos.

# **Referências**

BRASIL. Ministério da Educação. Secretaria de Educação Média e Tecnológica. **Parâmetros Curriculares Nacionais para o Ensino Médio.** Brasília, 2000.

DUVAL, R. Registros de representação semiótica e funcionamento cognitivo da compreensão em matemática*. In:* MACHADO, S. (Org). **Aprendizagem em matemática:** registros de representação semiótic*a*. Campinas: 2003, p.11-33.

DUVAL, R. **Ver e ensinar a matemática de outra forma:** entrar no modo matemático de pensar os registros de representações semióticas. Org. Tânia M.M. Campos. São Paulo: PROEM, 2011.

DIAS, Regina Aparecida Xavier Gomes. **Análise do conhecimento de professores sobre o Ensino de Inequações**. 2014. 136 f. Dissertação (Mestrado Profissional em Educação Matemática). Pontifícia Universidade Católica de São Paulo, São Paulo, 2014.

FONTALVA, G. M. **Um Estudo sobre Inequações**: entre alunos do ensino médio. 2006. 134p. Dissertação (Mestrado em Educação Matemática) – PUC-SP, São Paulo. 2006.

MAGALHÃES, A. F. **Estudo das Inequações**: contribuições para a formação do professor de matemática na licenciatura. In: XVII EBRAPEM, 2013, Vitória. Programação e Caderno de Resumos. Vitória: Editora da UFES, 2013.

MELO, M. **O Ensino de Desigualdades e Inequações em curso de Licenciatura em Matemática**. 2007. 70 p. Dissertação (Mestrado em Ed. Matemática) – PUC/SP, São Paulo. 2007.

> Recebido em: 07 de julho de 2016. Aprovado em: 14 de março de 2017.